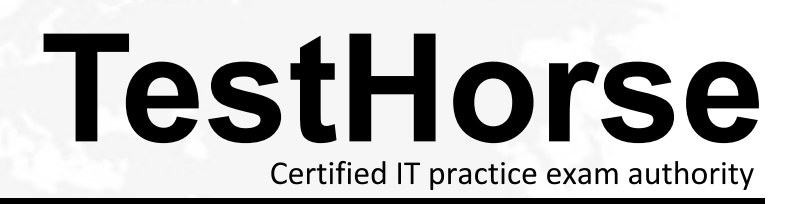

Accurate study guides, High passing rate! Testhorse provides update free of charge in one year!

# **Exam** : **71200X**

## **Title** : Avaya Aura Core Components Integration Exam

# **Version** : DEMO

- 1.Which statement correctly describes System Manager Licensing?
- A. The System Manager license must be installed on a separate WebLM Server.
- B. System Manager does not need a license, regardless of release.
- C. System Manager only requires a license when implementing in a dual server redundant topology.
- D. System Manager requires a license from Release 7.1 onwards.

#### **Answer:** A

2.Which product from the Collaboration Applications Bundle provides Avaya Equinox clients with Auto-Configuration options?

- A. Avaya Aura® Device Services (AADS)
- B. Avaya Aura® Web Gateway (AAWG)
- C. Avaya Breeze®
- D. Application Enablement Services (AES)

#### **Answer:** B

3.What are three advantages of Avaya Aura® Media Server (AAMS)? (Choose three.)

- A. Inbuilt DHCP Server functionality
- B. Additional Codec support
- C. No playback announcement limits
- D. Direct ISDN-PRI Trunk connectivity
- E. High channel density

**Answer:** B,C,E

4.Which two are functions of Avaya Aura® Session Manager (SM)? (Choose two.)

- A. Act as an H.323 call controller.
- B. Acts as a registrar to SIP endpoints.
- C. Act as an H.323 routing engine.
- D. Register digital (DCP) and H.323endpoints.
- E. Act as a sophisticated SIP routing engine.

### **Answer:** B,E

5.How do you verify that the Avaya Aura® Session Manager Replica Node is synchronized?

A. PuTTY to Avaya Aura® Session Manager and run statusapp, and then check that all processes are started.

B. Check in the Replica Group with a green "Session Manager OK".

- C. Check the Replica Group/Replica Nodes for a status of synchronized.
- D. Register an Avaya SIP Telephone (AST) and check to see its feature buttons.

### **Answer:** C

#### **Explanation:**

https://downloads.avaya.com/css/P8/documents/100082630